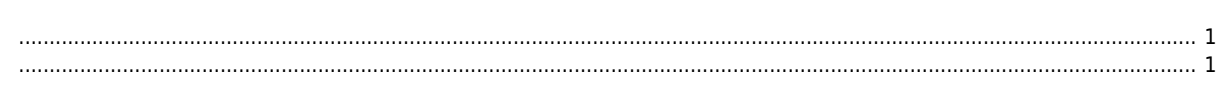

## **Device List**

<span id="page-1-0"></span> $\times$   $\times$ **v** View - List Setup View  $IO$ Main **Motion Control I Motion Control II** ß ШÞ íò,  $^{\circ}$ List DevInfo **MIO** AlMonitor Navi Log Motor Position Basic Monitor Device List  $\overline{4} \times$ EtherCAT **□ [0] COMI-LX554 □ [0201] ETS-D08MN** - Digital In Digital Out □ [0202] ETS-D08MN ... Digital In Digital Out ... [0221] ETS-DO16N (DO) ... [0230] ETS-AO04V-E (AO) ... [0231] ETS-AI08AH (AI) ... [0233] ECS-DI16N (DI) L [0234] ECS-DO16N (DO) L. [1] COMI-LX554 Item Details Compatibility Firmware  $1, 75, 0, 0$ 0K Driver  $1, 5, 0, 1$ 0K Library  $1, 5, 0, 6$ ОK

<span id="page-1-1"></span>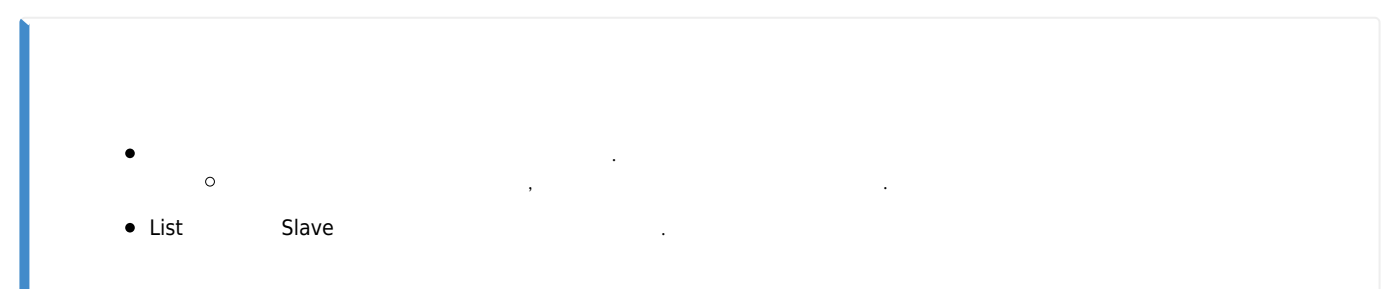

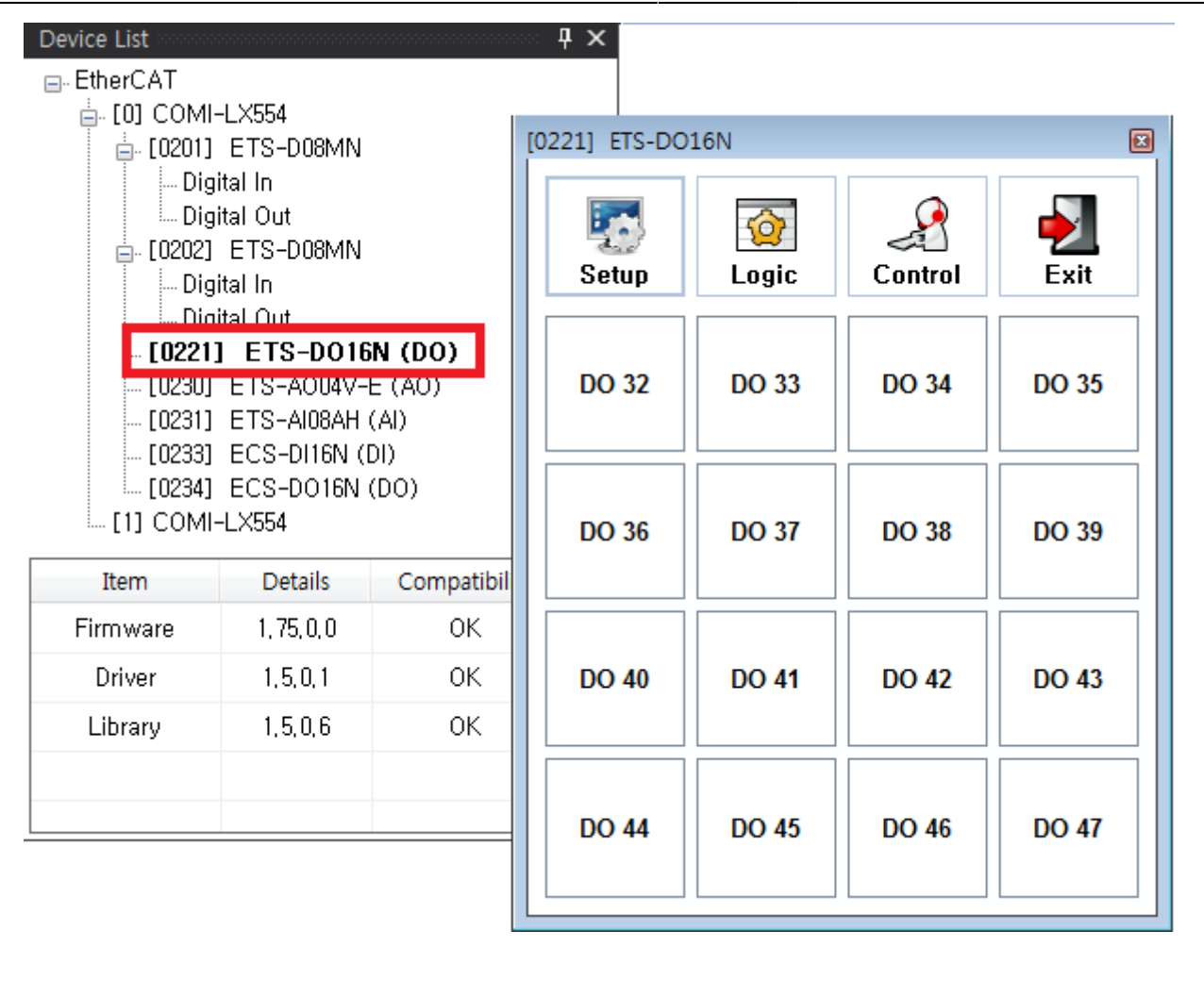

**• Firmware - Driver(WDM) - Library(DLL)** 

 $\bullet$ 

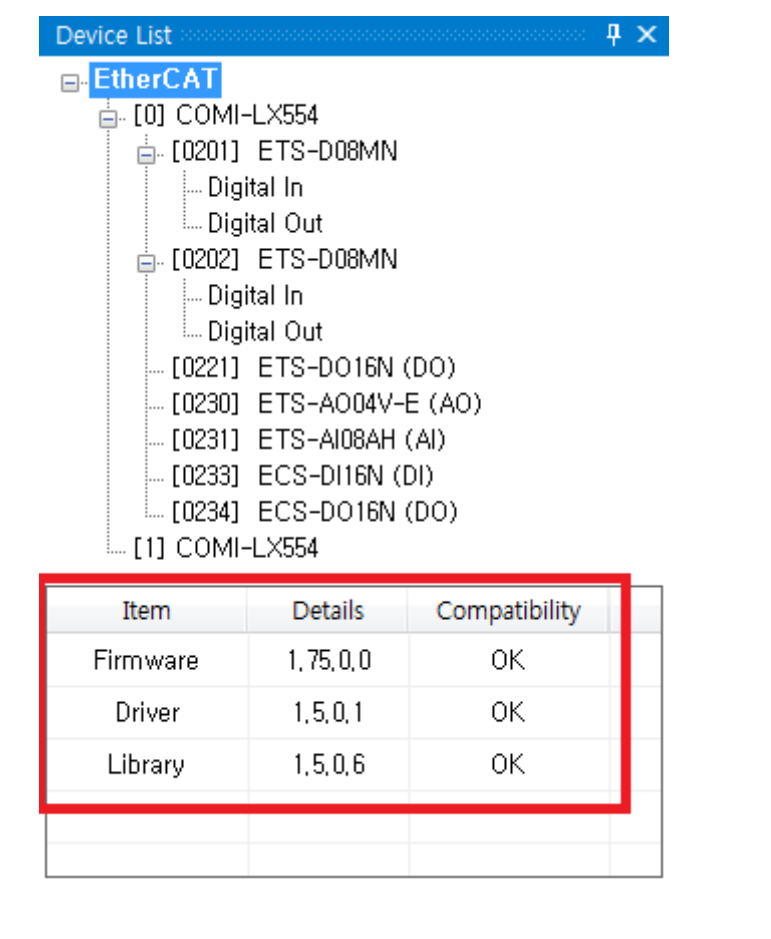

호환 Ang The Solid Angles Angles Angles Angles Angles Angles Angles Angles Angles Angles Angles Angles Angles A

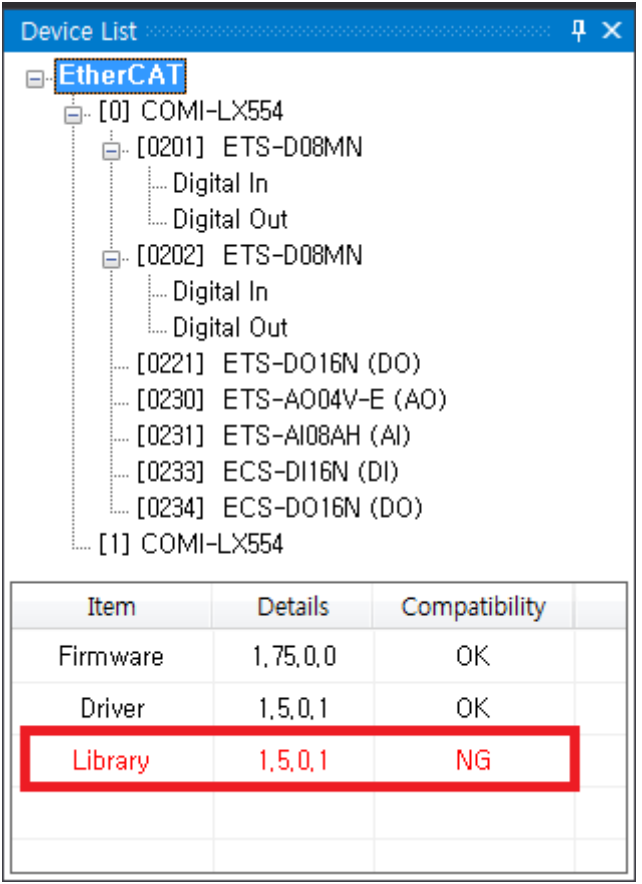

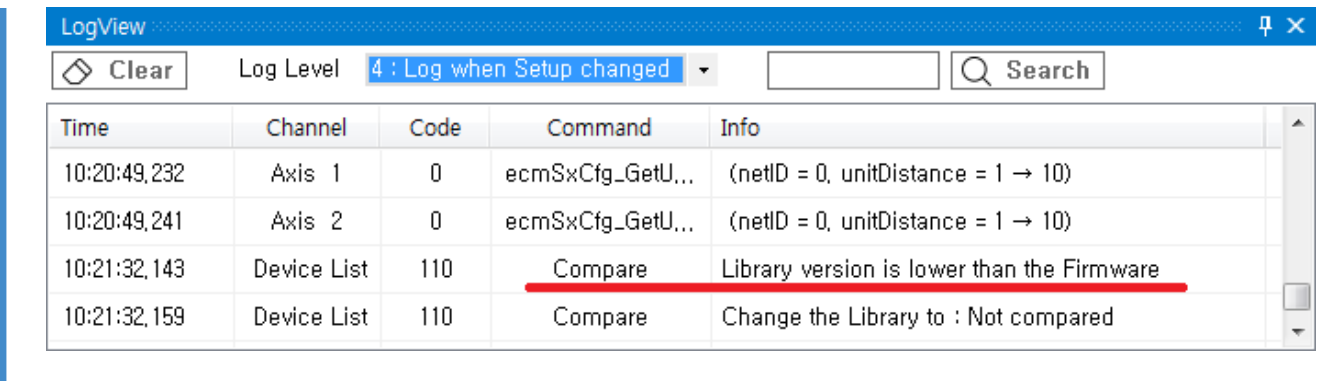

× SW의 버전이 불일치 하는 경우(호환되지 않는 경우) FW Down, 오동작, BSOD, Hang 등의 이상상황이 발생할 수 있으므로 반드시 버전 호환 여부를 참여하시기 때문에 대한 사람들이 있다. [comizoa](http://comizoa.co.kr/info/tag:comizoa?do=showtag&tag=comizoa), [ide,](http://comizoa.co.kr/info/tag:ide?do=showtag&tag=ide) ,

From: <http://comizoa.co.kr/info/> - **-**

Permanent link: **<http://comizoa.co.kr/info/application:comiide:tool:devlist>**

Last update: **2020/12/15 20:21**